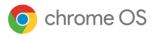

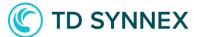

# Deploy, manage, and secure your devices with **Chrome Enterprise**

# Upgrade

Chrome Enterprise Upgrade unlocks the built-in business capabilities of Chrome OS

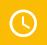

# 24/7 support from Google

included in the cost of CEU

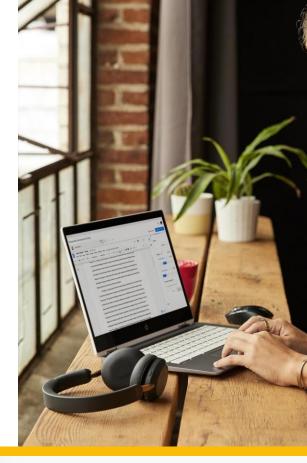

# Drop ship devices

# Drop ship devices directly to employees ready to be

signed in with zero-touch enrollment.

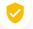

# **Advanced security**

Remotely wipe or disable devices, force reenrollment, and enable sign-in restrictions to ensure data stays in the right hands.

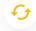

### Manage updates at your own pace

Choose to roll out feature updates gradually or automatically with the added option for long-term support channel.

# **Reporting and insights**

Pull insightful reports including 7-day active metrics, OS versions, and crash reports.

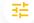

### **Granular controls**

Enable single sign-on, identity-free login, and configure printer and Wi-Fi settings.

# Scalable, cloud-based management

Manage devices remotely in the Google Admin console, use third-party UEM solutions, or the Chrome Policy API to manage at scale.

# 66

We can centrally manage Chromebooks in all of our customer offices using Chrome Enterprise Upgrade. Everyone can be on the same version of our application at the same time—there's just a single button to deploy versions to test environments as well as production."

# David Murray,

Chief Technology Officer, Doctor.com

# Device management solution built to support multiple end states

### Multiple identity options for different use cases

- User-free sessions with Managed Guest Sessions enabling data to be erased after reboot
- Logged-in users for saving apps, settings, and files

|                 | Cloud Worker | Virtualization | Digital Signage | Customer self-<br>service |
|-----------------|--------------|----------------|-----------------|---------------------------|
| User-free       |              | <b>S</b>       | <b>S</b>        | <b>S</b>                  |
| Logged-in users | <b>S</b>     | <b>S</b>       |                 |                           |

# Chrome Enterprise Upgrade Capabilities

#### **Drop ship devices**

Drop ship devices directly to employees ready to be signed in with zero-touch enrollment. It's a simple 3-step process:

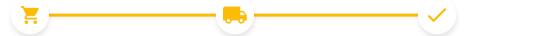

#### Buy

Purchase device from service partner.

**Ship** Device is drop shipped directly to the user.

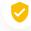

### **Advanced security**

#### Lost and stolen prevention

Stop data theft by remotely disabling devices that have been lost or stolen.

#### Persistent enrollment

Ensure devices are enrolled in management, even if the device is factory reset.

#### Application verified access

Allow third-party applications to understand the managed state of a device as a requirement to provide a service.

#### Login controls

Block employees from logging into managed Chrome OS devices with unauthorized accounts.

#### Ephemeral mode

Guarantee user data is wiped from the device upon session log out.

#### Ready to use!

Device automatically enrolls into the domain, and syncs employee's policies, settings, and apps.

# 荘 🛛 Granular device controls

#### Enable and disable device policies

Enable and disable device policies, or keep the policies set to preset defaults with confidence.

#### Configure local and network printers

Configure user and printer settings, including adding and removing printers for all users or specific groups.

#### Set up networks and proxies

Set up Wi-Fi and VPN networks, ethernet, and network certificates for managed devices enrolled in your organization.

#### Manage client certificates

Manage and provision user and device certificates for authentication of internal web resources.

#### **Control OS and feature updates**

Choose to roll out updates gradually or automatically with the added option for the long-term support (LTS) channel.

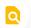

### **Reporting and insights**

#### Device reporting and insights

Analyze reports of your Chrome OS devices to gather valuable fleet and usage information. Report types include:

- **7-day active metrics:** Shows the unique Chrome OS devices your user has signed into within the past week.
- Boot mode: Shows boot mode for your devices.
- **Devices count by version:** Shows the number of devices running a version of Chrome OS.
- Device release channel: Shows release channel of your current devices.
- OS version policy compliance: Shows whether the device OS version is in compliance with the OS specified by your organization's policy.
- Auto expiration (AUE) report: Shows the number of devices expiring in each month of the selected time frame.

#### Export your report data

Export your report data to a Google Sheet or download it as a CSV file.

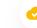

### Scalable, cloud-based management

#### Google Admin console

Use the Google Admin console to set over 500+ policies, including accessibility controls, network file shares, print controls, auto-update settings, guest sessions, and more.

#### Native Azure AD integration

Provide end users with a familiar login experience that integrates directly with existing Active Directory infrastructure.<sup>1</sup>

#### Advanced SAML SSO

Enable end users to seamlessly log into their device and applications with SAML SSO integration.

#### Third-party UEM

Set policies and remotely orchestrate your devices with industry-leading UEM providers.<sup>2</sup>

#### Chrome Policy API

Manage Chrome policies at scale with custom scripts using the Chrome Policy API.

#### Chrome Management Telemetry API

Monitor the operation and health of Chrome OS devices using the Chrome Management Telemetry API.

# Start a free Chrome Enterprise Upgrade trial chromeenterprise.google/os/upgrade

The MSRP of Chrome Enterprise Upgrade vary by region and reseller. Please contact your reseller for specific pricing available to you in your area.

> And learn about the free, **customizable Chrome OS Readiness Tool** at <u>chromeenterprise.google/os/readiness</u>

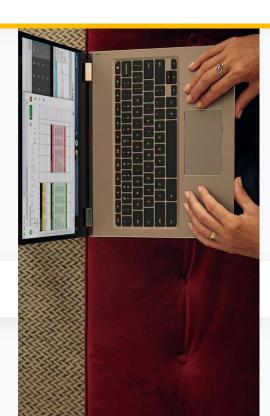